### Протокол

**POINT SPACE** 

**SHIP In Market Address Service RINGER-DIGITIES** 

**南南縣市好的60% (Sections)** 

※図細胞帯を240050ml 200000000000000 **全国精神的支持的64%(中国)24%(3)** 

**BIG CAVIS SOLO IN A SALE 地震起来的神经的深度的 RESIDENT AND A PARTIES** SHIP was designed to the control of 新聞機能のお知らないのかってもある。 **BOOK PRIVATE AT A SALE** 

**BARRASSONAGE** 

weston-

**Hospit** 

55 GW inasi

nivia

**UPER SPERION OF** 

**Bright Giros** tija)

entered and the sea **HOMES BIGHT SHOWS ANDERS** MASE IN SID **Bigger and JOHNSFILL Johnson** Graduate seditivna india

CREATED ANNUAL COM ● 日本語書房中語系の手法の中になっている ノン **HISSOURI REGISTATION** NINGHIS POLARITY OR HIGH **USBAC-LIBrOSHOP** BRANCHE HAPPING **STATISTICS** CONTRACTOR MARK NISES STORY OF TRADALIZZADO DAN SHEREN BOOST THE

Hill in Market Council of Chinese

**MARSHARE AREA HEARTH POSTAGE OF STREET AND SHIPBIDES CONTROLLED** THE REPORT OF STREET

**GANGHING CONTRACTOR** Helebiski as-Sydnamics HORSES And All Service Many Nepression for the

aso.

September 1950/11-97 **1933** Strake Cole

**Services** ins **Service Properties** 194141 **GEERIC** 

**BELLEZHIA STERN LOOK** Wilson Links **Web create** 

**INERTARASHI** 

**ORFORD ALL PROPERTY** BANGSANGANGKAY TIOP **BANKERSHIPPINS SON ATE** 

The organized sup-

**CARD CARD IN THE** 

相手には でいしょくぶつ Went companies **图 23 PMFT 23 2 11 PM** ● 日本の中からの中への しょう **REPAIRING THE STATE** Alection Manual Manual Whatever discovery **SCANTIST HAT SCIENCE Belleville And Service REPORT OF PROPERTY Photos Indian Service WEDNAMES CHARGE RESERVATIONS INC.** 

Website Control to 22 SHIMALIA SHAURATION **Raisdealach an Chang** 

**MARKED AS MISSION** 

MESERVATION NO MARKET **STANDING MOTORS WEST EDGEBRATISTICS MOORNING COMMUNISTIC BEDIROR STATE ANTIQUES** 

West Hold of the Hold of the BERTHSHING SIT FIGHT TO THE **美国地名美国安全国美国中心学院 CHARLES IN AN ALL AND STATES** 

**SPECIAL REGISTRATION CONTROLLED AND INCOME.** 

**BECHRENDINGS CONTROLLER** HOW THE EAST OF STREET PACKAGE CONTRACTO **REGISTER STATE CARDS BELOWER IN BIRTH DOCUMENTAL** analized became in the **BONNERGRADES** Poste Check Links

en i Salare et **Provide Cool Times Cool MARKAGER** Madagashi a mare

**Selection** ing the series **ANALOG SO AGEA Oldsvaren zewiczki PRODUCTION** to play you it the pression les al Balgara Kan Sid **BARS SERVICE** 1999-1999

**Senator** ------**Beach Construct PENDING MARKET AND ARTICLES River Edition Construction** 

 $\rightarrow$ 

**MARKA CARD NORTH START** MARGARETA DIANA Weekly people in a state way.

**RESERVATIONS** delivery service WESTERN KREFTER IN BUILDED TO

NORTH AND RESIDENCE OF A PARTIES. 保護条件のキャントランクルスとしていく **STERNOON AND AND STATE Have a construction of the second service Historical Line Strashones WENTERS ANTISCHER AREA** Hereballming a local by The Baltimagnage with the **Received Avenue HERMAN HOME CITY William State REPORT LOCAL** itana eta Shown the month **Communications Republican Line Control** 

单位 1994-26 Ghan 2

## медицинской техники на 2023 год

по КГП на ПХВ «Павлодарская городская больница №3»

### м проведения тендера

2023 года "04" октября

Ерубаева Б.Б.

Кубенова Г.К.

Байкетаева М.К.

Ныгманова А.Е.

Ахмедиянова Б.Т.

Паустьянова Е.А.

И.о.руководителя

И.о. руководителя отдела по внутреннему аудиту и статистики Заместитель руководителя по сестринскому делу

Главный бухгалтер

Фармацевт

Бухгалтер

あい へ

итогов закупа

способо

Павлодар  $\overline{L}$ 

Комиссия в составе:

Председатель комиссии:

Члены комиссии

Секретарь комиссии

**BARRYTON JOSEPH RANG** 

**NEWSBRAN** 

Difference

**SHOWOO** BBONN **SRESIZION** *DRESSER* (特色)(2)

**RESERVE** HERMAN

**HALLY ONLY** 

PORT **REDUCT SECTION PRESIDE BEDALL BERTHER All Color SECTION Security Address AGMS** 

**Jackson REGISTER BEATER MARKED** Miner 新中新

**RIGHT BRASH** Bened

**BESING** REUN 神经统计 MASSES! **BENIN** 著時間 PHONE **Mora Beloving** 性能治療 **Bister** 脚踏进 **Services** 医中心 **Ballie** 

Service and the

 $\frac{1}{2} \sum_{i=1}^n \frac{1}{2} \sum_{i=1}^n \frac{1}{2} \sum_{i=1}^n \frac{1}{2} \sum_{i=1}^n \frac{1}{2} \sum_{i=1}^n \frac{1}{2} \sum_{i=1}^n \frac{1}{2} \sum_{i=1}^n \frac{1}{2} \sum_{i=1}^n \frac{1}{2} \sum_{i=1}^n \frac{1}{2} \sum_{i=1}^n \frac{1}{2} \sum_{i=1}^n \frac{1}{2} \sum_{i=1}^n \frac{1}{2} \sum_{i=1}^n \frac{1}{2} \sum_{i=$ 

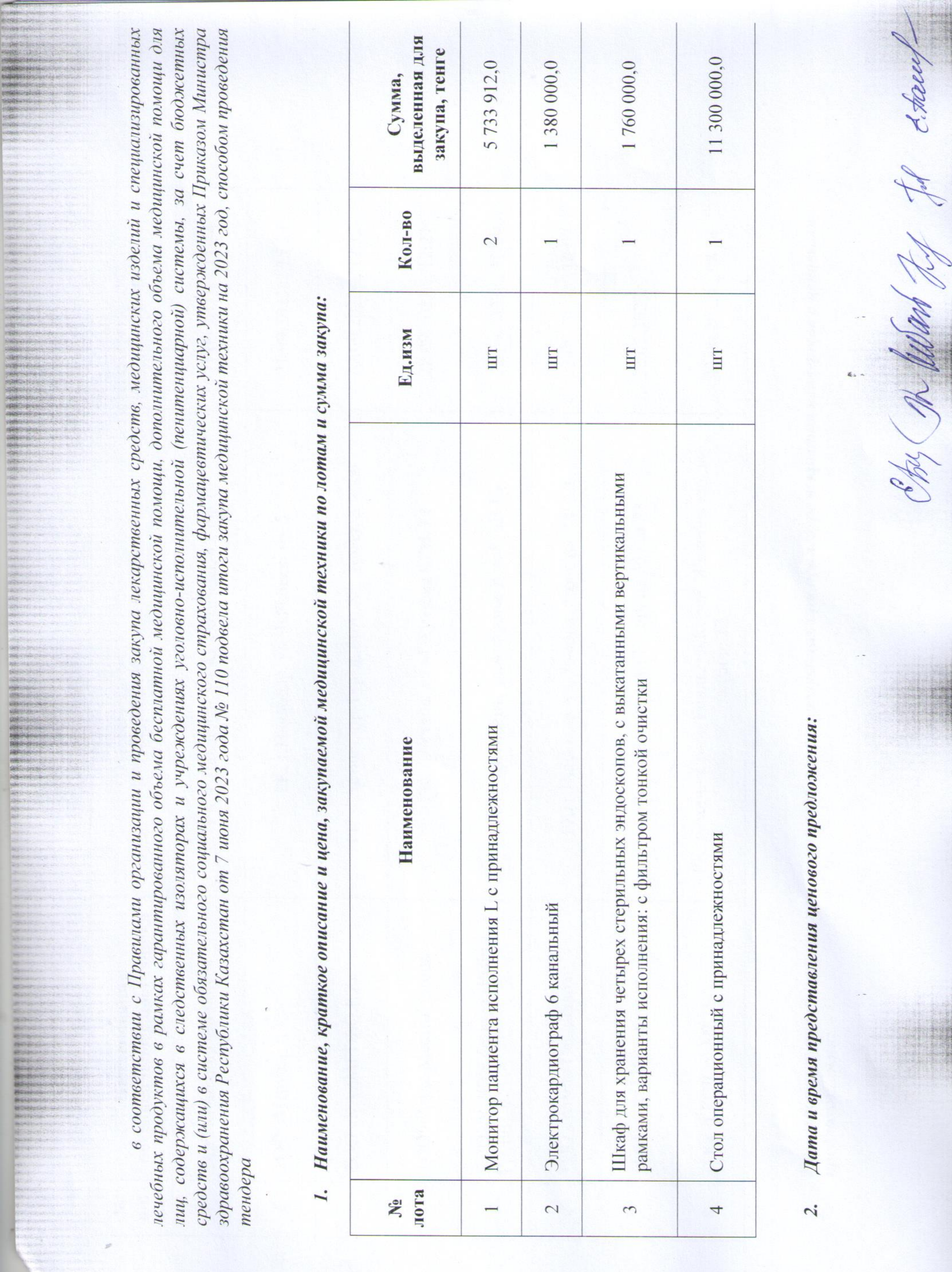

Z, IN MANNI  $\tilde{\mathcal{L}}$ 

阿卡爾

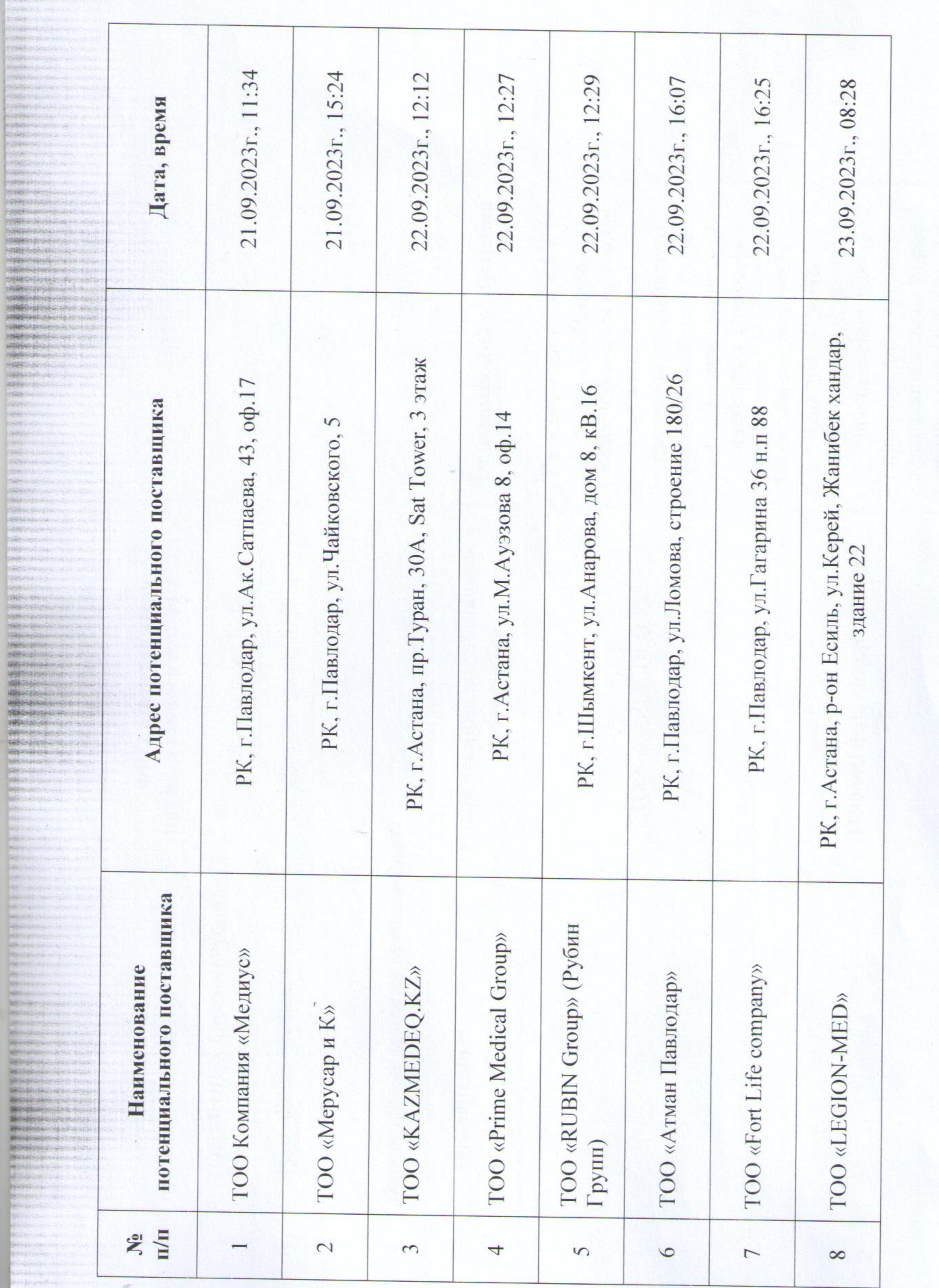

**BASE** 

dental in **CREE** election.<br>Première

**BRANCH** asabou

**CONTROL Program** 

**CONSUM PARKEY** 

**HE-**

18年

Skin

**OPRESS SECTIONS AND LOCAL Brand Complete Hotel And Address STANDARD ROOM** MARRIAGE HANDLE

ananysischen der aus **PERMITANING MARKET PRODUCT ASSESSMENT PRODUCT** 

**图表解析的神话中心的** 2010年 2008年后在中国公司2003年 **SHIP CONSISTENCIAL CONSUMINATION** 中学制作开启的优化(以下一个)())

seal blass superior a state of the state

╰

 $\mathbf{z}_i$ 

 $\alpha \rightarrow$ 

**CONTER** 

Excelle

Наименование потенциальных поставщиков, присутствующих при процедуре вскрытия конвертов с ценовыми предложениями:  $\ddot{\mathcal{S}}$ 

**Northern Park Service County** ing the address of the control NON-MILENSE OF STREET Stromber Jepiterian Income PARTICIPATION IN A CALL IN

**KIEGO Case Le**vice **BREEKONSKY** 982495

1951

**PERMITTANO HASKEL** 525 333636-31

2944.723 **GAME ROLL** 

Hill Office Printers

**PRESSURE** de Hoss<br>Militêre **SKING** 

BERNICK,

25 1999 1999 Bestinand 图 四 四 三

**RESILIAN** Separate in **Because Beneverile CERTIFICATE** Southernoon **Northeast Beetle Council SHOW HAVE BOSTONIA Recognized: Required Service Breakers MECONOMIC REGISTER Briginia Seenerg** 

**REVISIONARY** 

**SERVICES** 

**Begrishing** 

**SECRETARY** 

**BERNARD** 

**Britain** Seisberger **RESERVES REPORT OF BRITISH MODERNHOL** Bonistant **KINDROOF** Brazilen 1. **BUBROSAILE**R Seriouslavery renazione che **Historical** 

**Green of Scotl** 

전속 등학 등의 없

**SERVICE IN SERVICE** 

**START AFTER CONTRACT** 

KRADE FRIGHT HALL I DE STATISTIKE.<br>PROBLEMENT DE STATISTIKE

**MORE SPORTS OF BUILDING SMARK Company of the Company of the Company's Service** 

e se la familiente de la capitalista.<br>Alfabeta de la familiente de la familiente de la familiente de la familiente de la familiente de la familient<br>Alfabeta de la familiente de la familiente de la familiente de la familien

BRANCH BRANCH BRANCH BRANCH magazi desebesi dan adalah dan a **HARRY FRANCISCO** (M. 1945).<br>SHARRY FRANCISCO (M. 1945). **ROZED CALL STATE** bethey residue of who was **BERSHARE IN A WALL CHARGE IN A CALL CARDS Service** President **Learn** 

 $\sim$ 

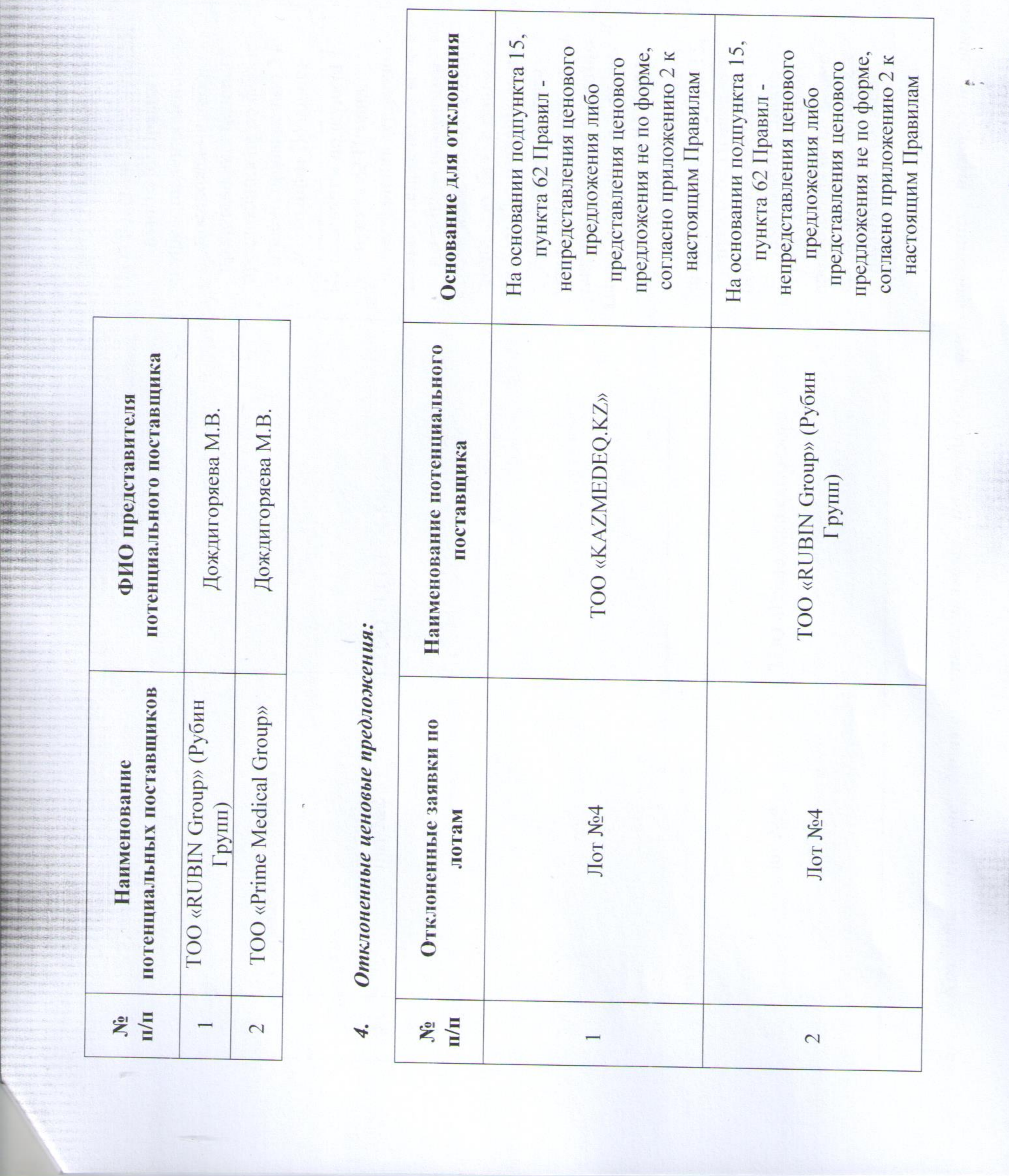

88號 海洋海

**TANK SHOWERED** 

**Admirable Service Company** 

Press Seatt Ha

1. 二十八 天地 计传 计关键

FOLL FRIDAM

2010年10月10日

**2010年1月1日 1月1日 1月1日** 

with march of the chair

закупа, а именно на конверте и На основании подпункта 15, На основании подпункта 17, потенциального поставщика, заявки в непрошитом виде с страницами, не скрепленной На основании подпункта 15, конверте наименования или непредставления ценового заказчика или организатора предложения не по форме, подписью, без указания на согласно приложению 2 к представления тендерной непредставления ценового предложения не по форме, представления ценового согласно приложению 2 к представления ценового в документации указан настоящим Правилам непронумерованными юридического адреса настоящим Правилам предложения либо пункта 62 Правилпредложения либо пункта 62 Правил пункта 62 Правил г.Нурсултан «dr

представивших тендерные заявки. Тендерная комиссия ников,

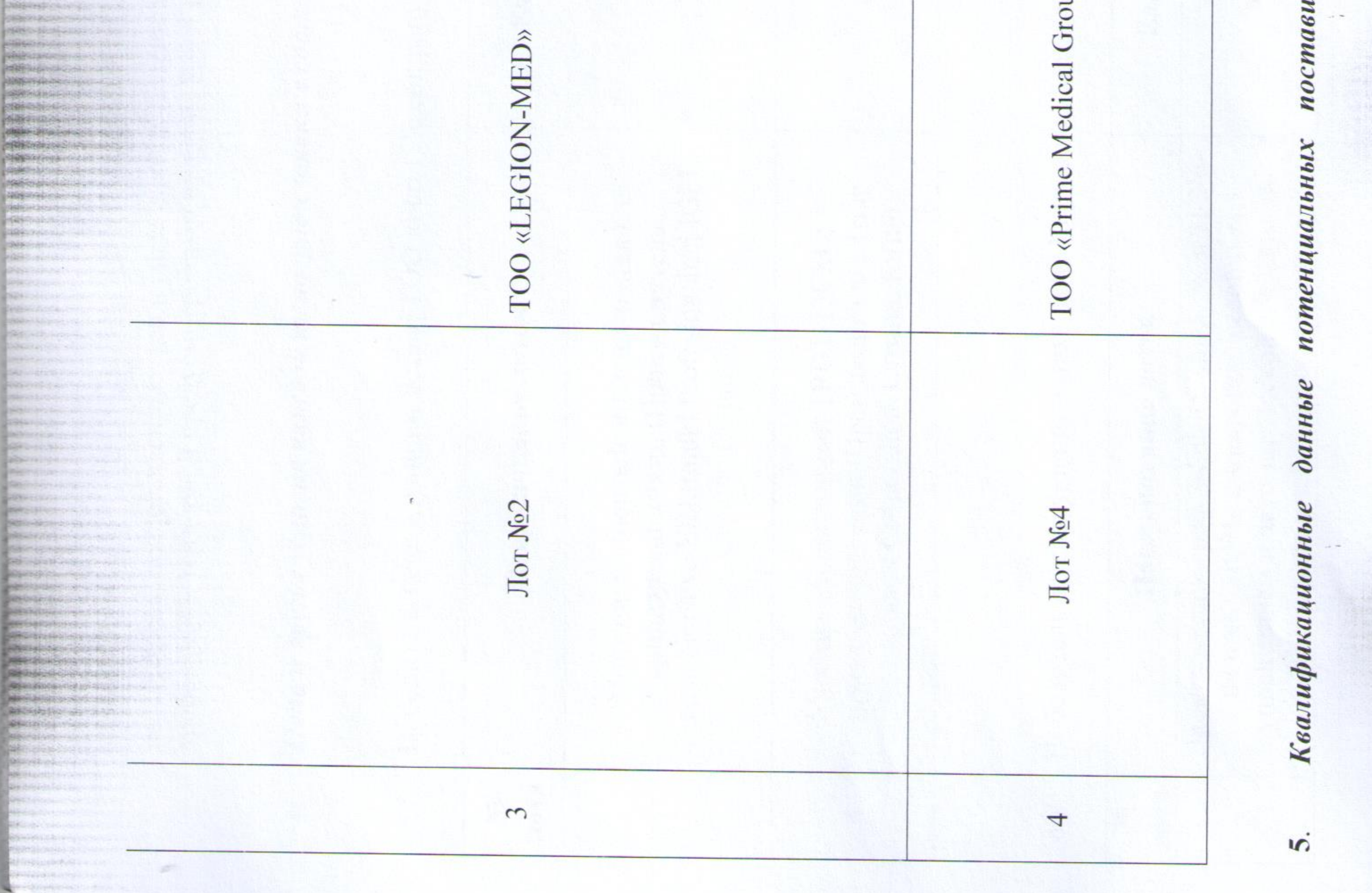

**CONSERVICE CONTRACTOR** 

**UNITABLE** PAYARET

Primark

**STARS** 

**HARSI** 

Hoteledi

**Service CONFIRME** 

**SOLU** 

**New Arrest of Riftsworth** 

المنافى كالمر

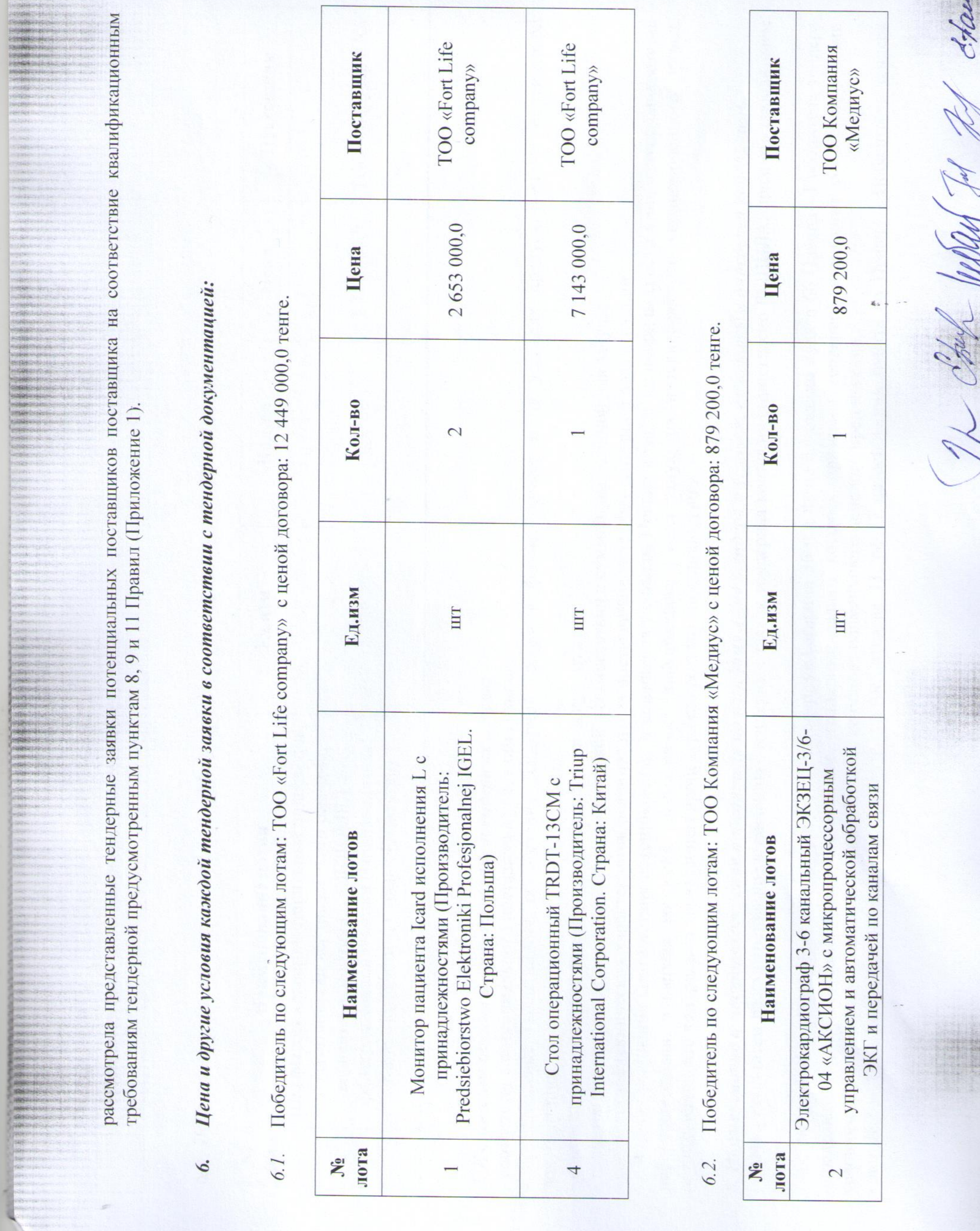

 $\omega \sim 1$ 

 $\Lambda$ 

 $\overline{\phantom{0}}$ 

j.

2. 在位的时代

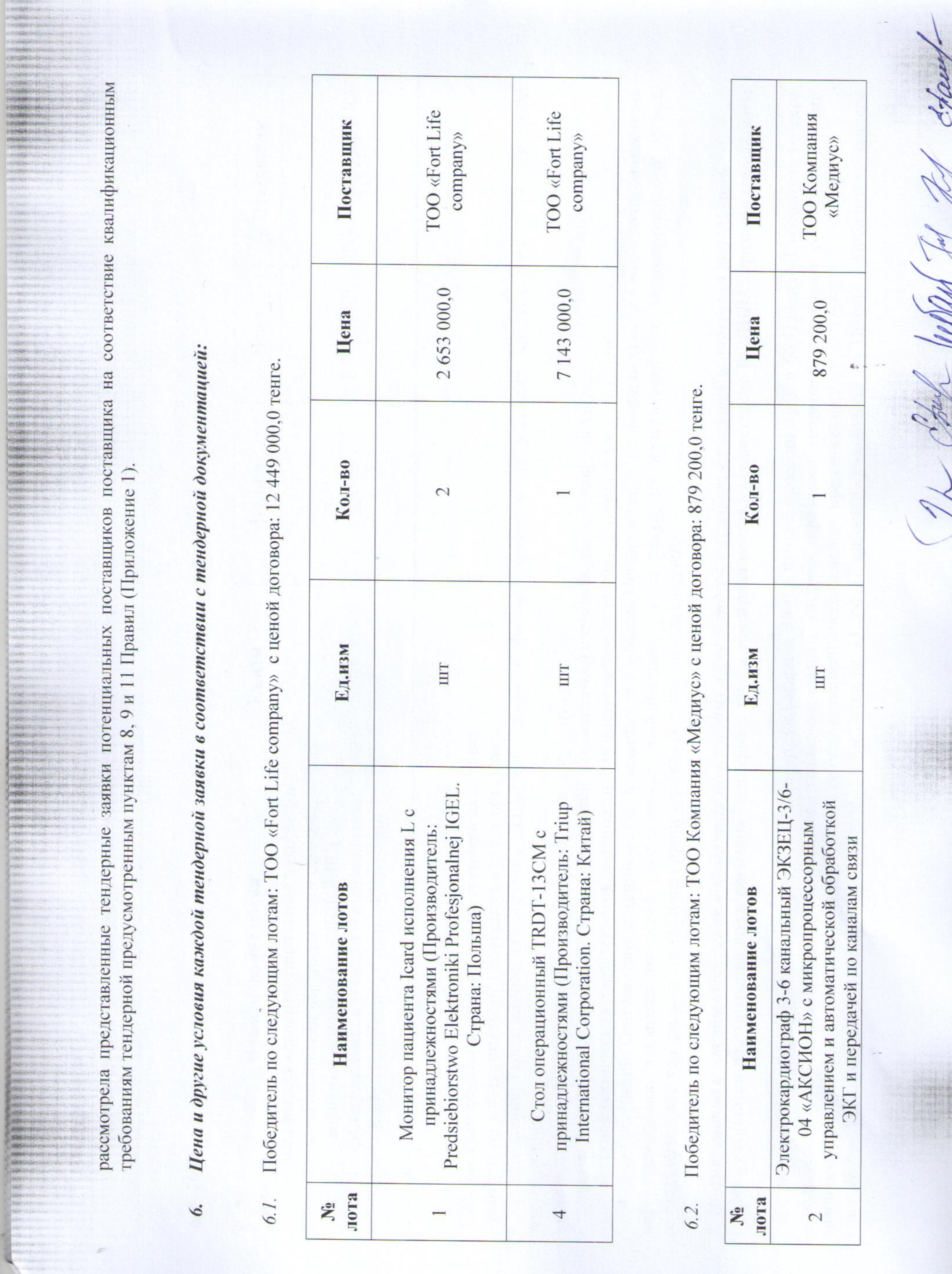

с ценой договора: 1760 000,0 тенге Победитель по следующим лотам: ТОО «Мерусар и К»» 6.3.

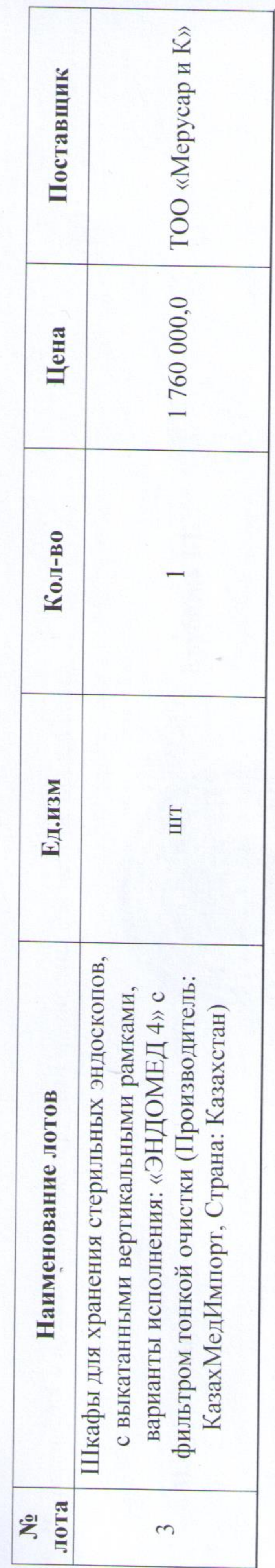

тендерной  $\mathbf{\underline{a}}$ предусмотренных условиях Ha  $\overline{H}$ объеме форме, B заявки тендерной документации;

- соответствие тендерной заявки условиям тендерной документации;

вии с суммой, выделенной для закупа; - цены тендерных заявок потенциальных поставщиков в соответст

- соответствие технических характеристик потенциальных поставщиков условиям тендерной документации. целях уточнения соответствия потенциальных поставщиков  $\mathbb{B}$ 

условиям Правил в части их непричастности к процедуре банкротства органа, уполномоченного интернет-ресурсе информацию, размещенную на осуществляющего контроль за проведением процедур банкротства либо ликвидации. рассматривает либо ликвидации тендерная комиссия

По результатам рассмотрения представленных тендерных заявок тендерная комиссия единогласно РЕШИЛА: признать победителем 8. Наименование и местонахождение победителя по каждому лоту тендера и условия, по которым определен победитель. тендера:

Победитель тендера соответствующими - лот №1, лот №4 - ТОО «Fort Life company», г.Павлодар, ул.Гагарина 36 н.п 88 на основании пункта 66 Правил среди потенциальных поставщиков, тендерные заявки которых признаны тендерной комиссией ТОО Компания «Медиус», г. Павлодар, ул. Ак. Сатпаева 43, оф. 17 на основании пункта бб Правил условиям объявления и условиям настоящих Правил, на основе наименьшего ценового предложения. определяется лот №2

Победитель тендера

Производитель: ООО Конрцерн «Аксион» Страна: Россия) 7. Изложение оценки и сопоставление тендерных заявок:

- соответствие потенциального поставщика условиям Правил; обеспечения гарантийного представление

лоту единственной соответствующими в отсутствие конкуренции по заявка признана тендерной комиссией комиссией тендерной условиям объявления и условиям настоящих Правил, на основе наименьшего ценового предложения на основании пункта 66 Правил признаны которых тендерная заявки нья – ТОО "Мерусар и К", г.Павлодар, ул.Чайковского,5 тендерные победителем тендера признается потенциальный поставшик, соответствующей условия с объявления и условия Правил поставщиков, определяется среди потенциальных - лот №3

**TRING** 

е привлекался 9. Информация о привлечении экспертной комиссии: Эксперт н

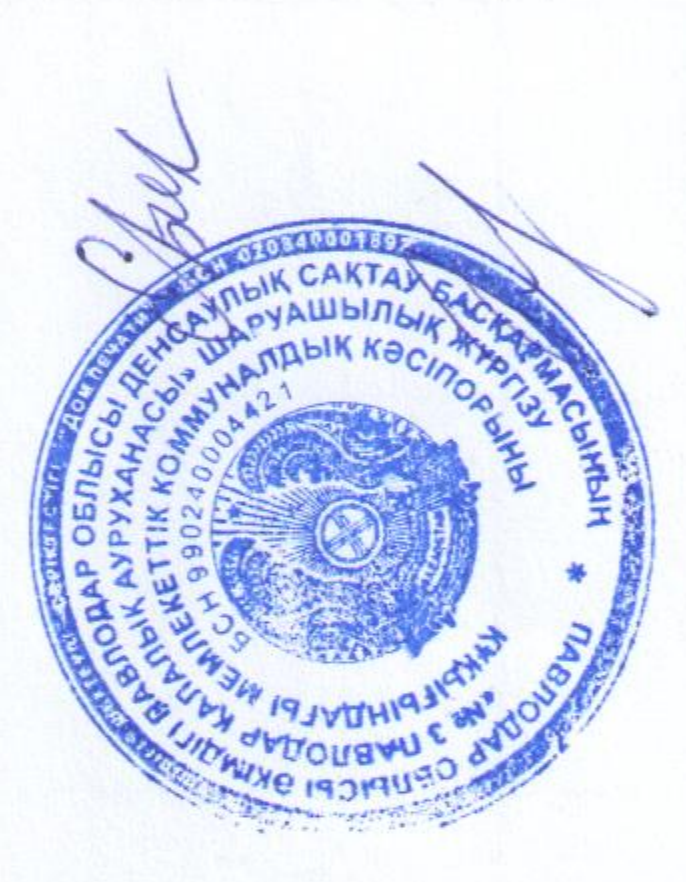

Ерубаева ББ.

Кубенова Г.К.

Байкетаева М.К.

Ахмедиянова Б.Т Ныгманова А.Е

Паустьянова Е.А

**RG** 

在1 -

И.о.руководителя

И.о. руководителя отдела по внутреннему аудицу и статистики Заместитель руководителя по сестринскому делу

Главный бухгалтер

Фармацевт

Секретарь

к протоколу итогов от 04.10.2023 года  $\overline{\phantom{0}}$ SHIPPER CONTRACTOR Приложение STANDARD STANDARD STANDARD PARTICULAR AND THE RESIDENCE OF THE REAL PROPERTY. FORESTS AND RESERVE UNION WARE CHAIRS PHONE OVERWORKS AND L provident makes a strategies **UNSING EXPERIMENTAL PROPERTY** penetro elevador y contro

**CLEAN SERVICE** 

**CONTRACTOR CASE CONTRACTOR ALSON DISPOSED CONTROLLER** sound and chairman

**ESUARY FAIRPART RESIDENCE** HOBBINSHEN BAC NOW **PLOTABILITY CONTROL** 

**Police creative comments PROBATION CONTROL** HOSPORISH (SAM) 6019480913004771418171717

entities and **MORE** 

**PORTECCE** NAME

1949-012-004

Service

1124151

**START CONTRACTOR** 

A PARTING INC. PRETISTICS.

PORTSHALL LOOK PARTIES ANOTHER ACTIVITY **POSITIVISTICIAL CONTRACTOR** PROFIT PROVIS **CONSTANTINO CARDO** START CONTRACTOR SORISTIC NATIONAL A DIAMONDERS CREW CHAINS **Australia (Australia e australia)**<br>MARIS TADORES DE LA CARA POMENT AND NESS OUT ■田野市の中国ものの中にいついい AN EXPERIENCE OF A PARTIES OF **ARRIVALLE AND ARRIVAL** 

ARRESTS MADE IN THE RESIDENCE OF A APRIL WAS CONTRACTOR selfered learned its room **A PIRTHERMAN AND A PIPE** 

m жł

48

**HAT** 

**HET**  $-16$ w 981 骤 解禁

地理

W 柳 HHT mif 49

we're

**Section** 

w w w W. **With** 

图片 開 罪 碰 補 W œ. æ

> шm **CONTRACTOR**

殿 W. ar.

 $\mathbf{H}^{\dagger}$ **R** 附 马马子山  $\frac{1}{2}$ 

进 掛  $8<sup>o</sup>$ 搬 w 凿 椒 95 40 95 W6 WO. æ

×

t

**Suite was** 

**STAND CORPORATION SECURITY AND STREET STATISTICS** IN A RESERVE **Contract of the Second State Institute Catalons Cathelickernessinger Performance MARINE CONTRACTOR PERMIT AND ARRANGEMENT** ● 最终的生活的时间的小时间 (1) **TREADERS** AND TREADERS **A Bendelong** Standard (1988)<br>A **Bende**long Standard (1988)

a distribution and a **A RESERVATION CONTINUES Best Herman Literature NO. SERVICE CONTRACTOR Secretary Committee** 特別対照をみたります。 Row College **Richmond Pri** 

DRATING

 $\mathcal{A}$  .

 $\frac{1}{\sqrt{2}}\sum_{i=1}^{n} \frac{1}{\sqrt{2}}\sum_{i=1}^{n} \frac{1}{\sqrt{2}}\sum_{i=1}^{n} \frac{1}{\sqrt{2}}\sum_{i=1}^{n} \frac{1}{\sqrt{2}}\sum_{i=1}^{n} \frac{1}{\sqrt{2}}\sum_{i=1}^{n} \frac{1}{\sqrt{2}}\sum_{i=1}^{n} \frac{1}{\sqrt{2}}\sum_{i=1}^{n} \frac{1}{\sqrt{2}}\sum_{i=1}^{n} \frac{1}{\sqrt{2}}\sum_{i=1}^{n} \frac{1}{\sqrt{2}}\sum_{i=1}^{n}$ 

PARTNERS PRODUCTS **PRESENSIVE SOLUTION** PRESENTED NO. **STREET COMPANY ANSONAN CRISTANI PERSONAL PROPERTY AND RELEASED** 

**STANDARD AND ARTICLES** 

**NISE EXECUTIVE CONTRACTOR** Historical Constitution THE RESIDENCE IN STREET, INC. **PRESIDENTE SHOPS AND AND AND STATE SPORTAGE STATE AND PRODUCTS OF ALL A** STREET PLAN AND A RESERVATION **Sandy Company CONTRACTOR** ar Perthalion and Control

PHISTORY SERVICES New Street Services

**HSCC** 

# е потенциальных поставщиков

 $\mathcal{L}_{\mathbf{a}}$ 

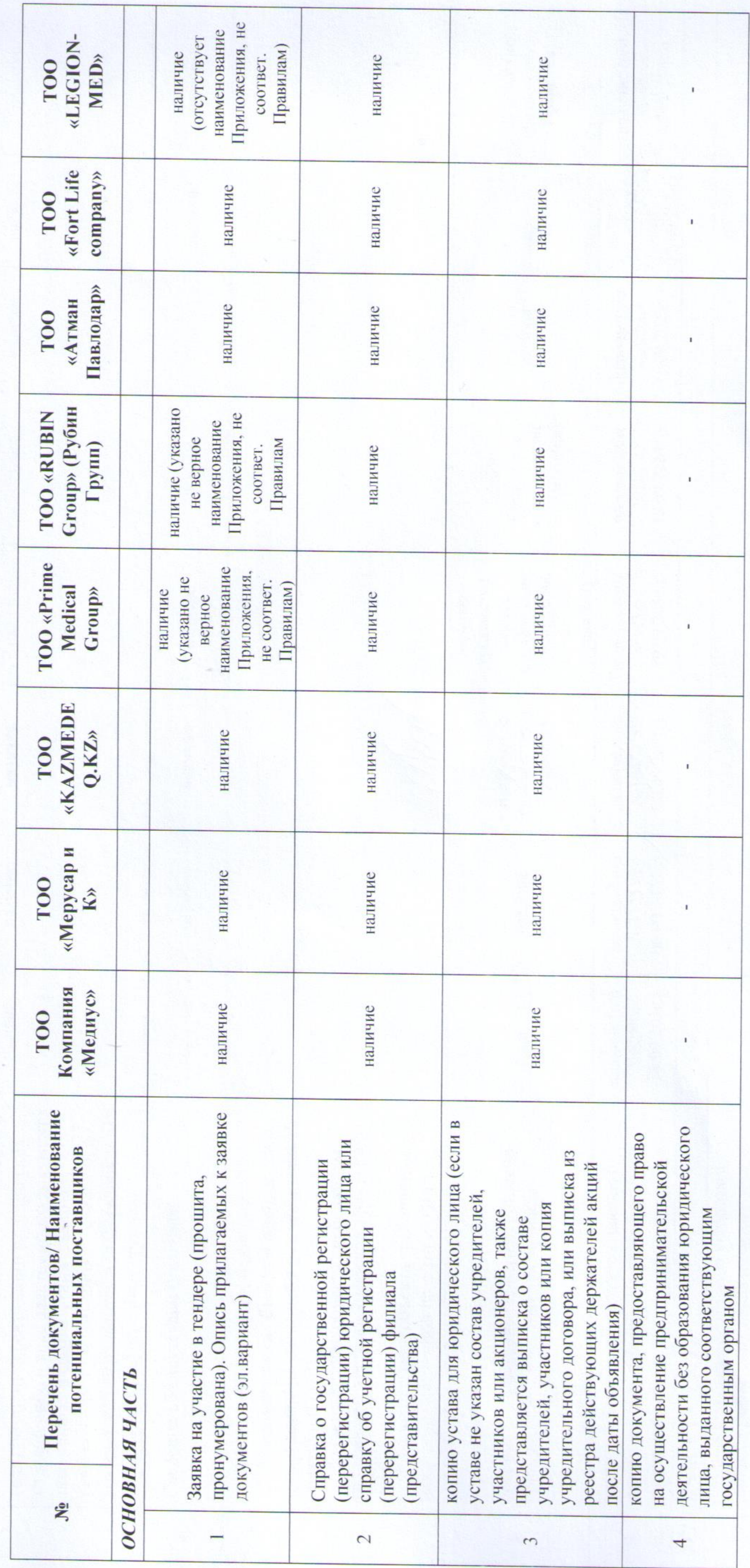

見ら へ

849

中华

данны Квалификационные

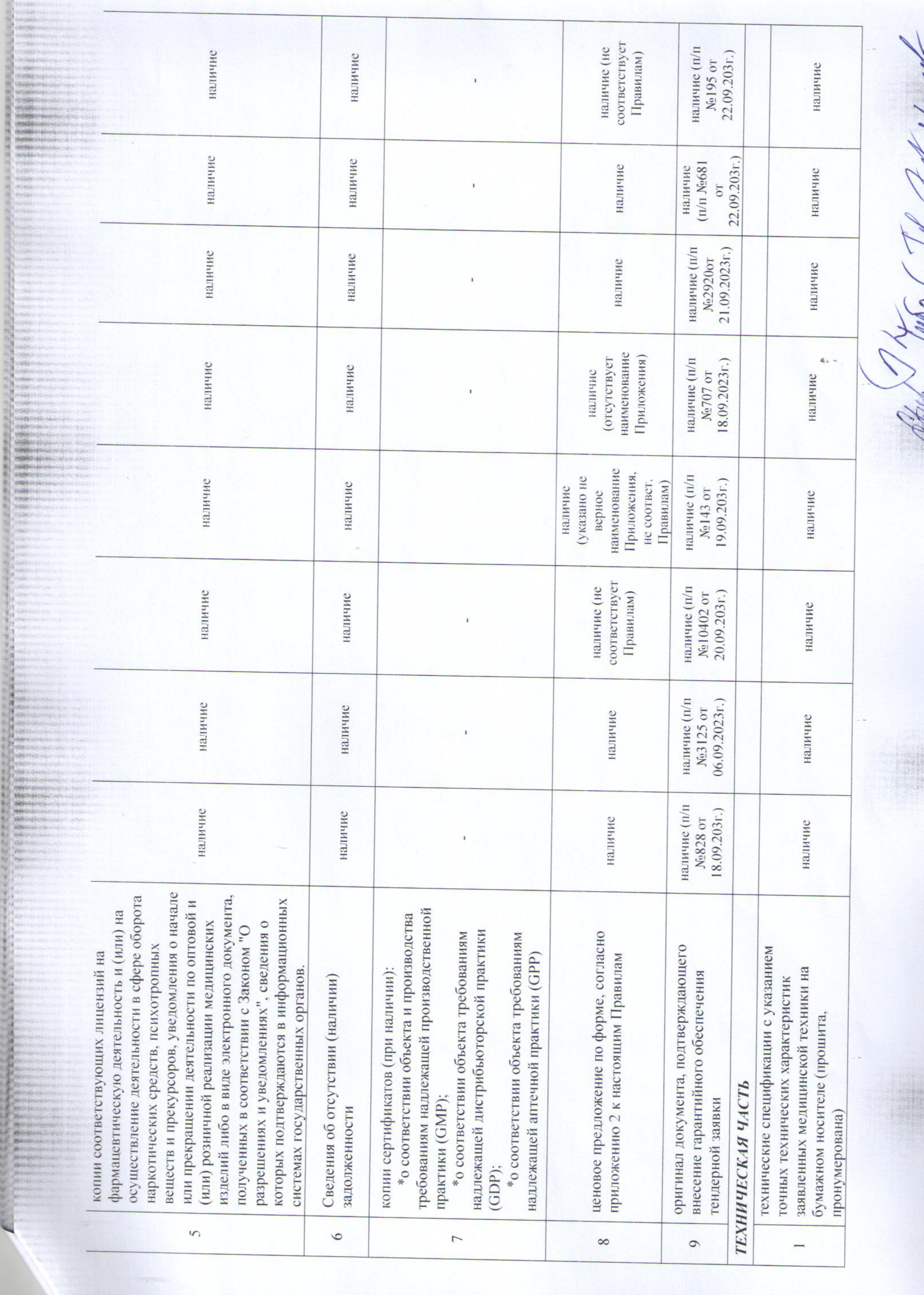

ì

253

대

 $\Rightarrow$ 

 $\frac{1}{\sqrt{2}}$  ,  $\frac{1}{\sqrt{2}}$  ,  $\frac{1}{\sqrt{2}}$  ,  $\frac{1}{\sqrt{2}}$ 

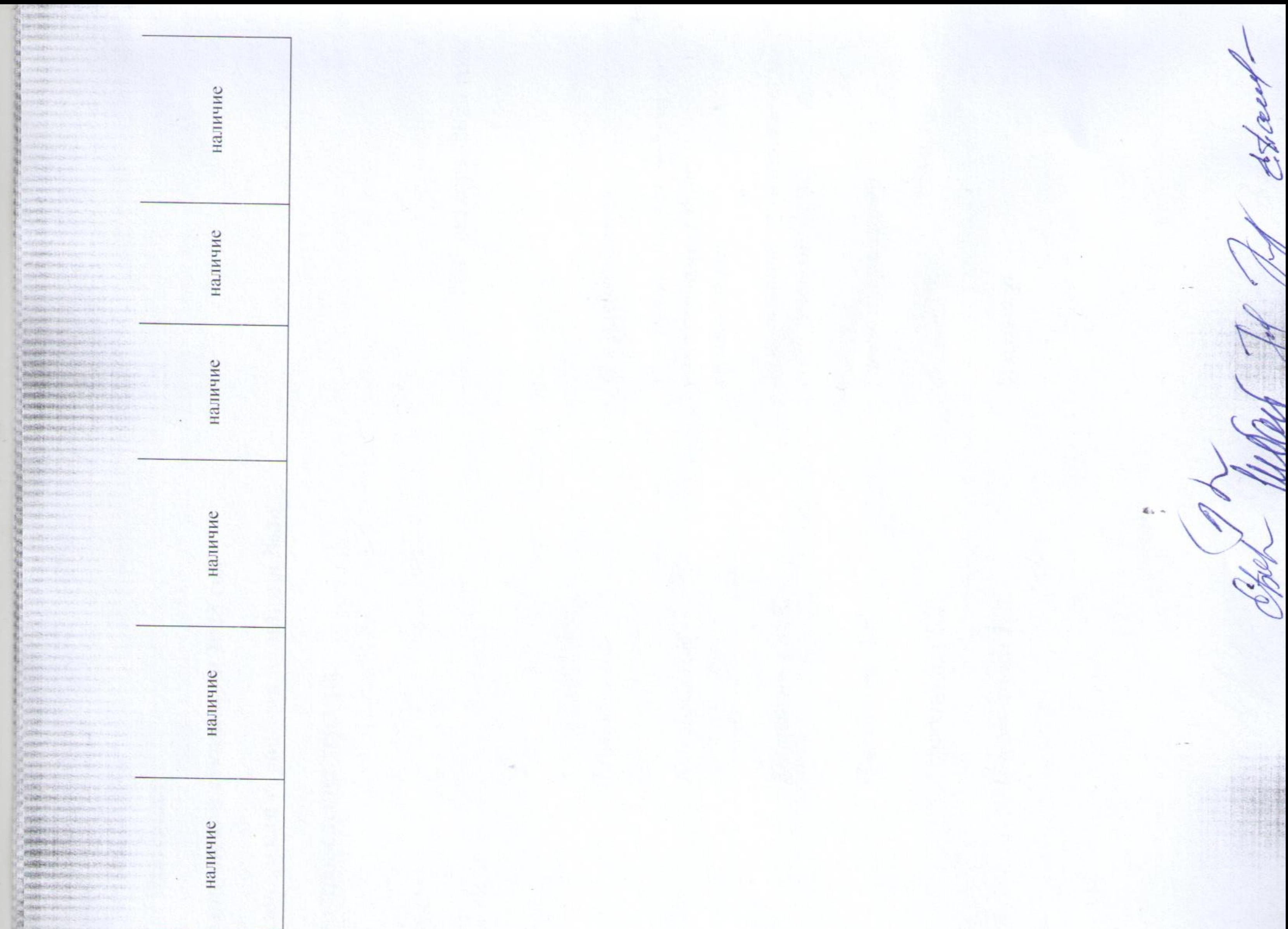

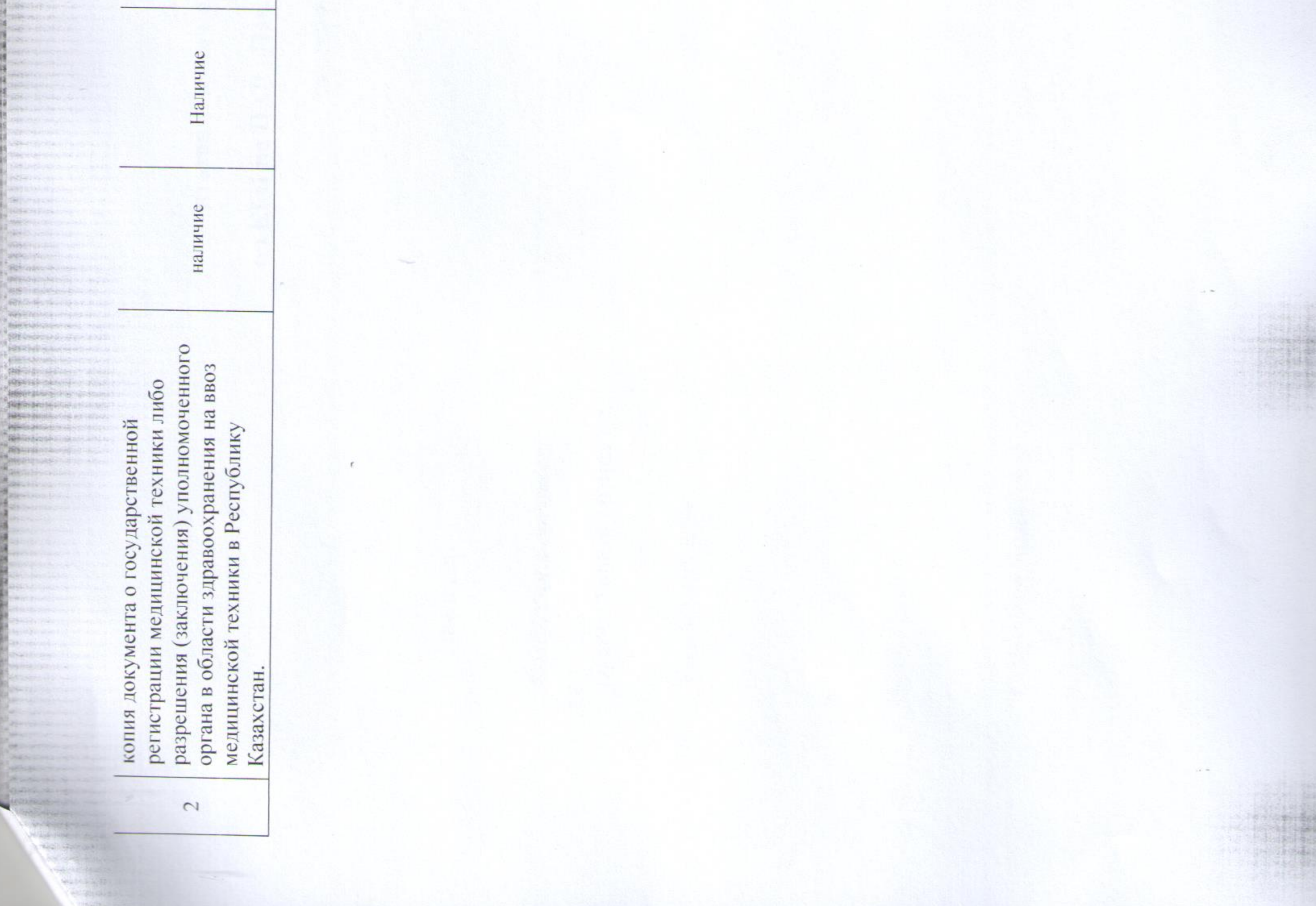